## **Instructions for collecting rectal specimens using the eSwab sample collection system**

- 1. Collection kits will be sent to your facility by the Oregon State Public Health Laboratory courier service, Senvoy. Keep the transport box at your facility for return of specimens once collected.
- 2. Open the eSwab sample collection pouch and remove tube and swab.
- 3. Unscrew and remove the cap from the eSwab tube making sure not to spill the media.
- 4. Collect the sample from the patient by inserting the tip of the swab into the anal canal and turning 2-3 times.

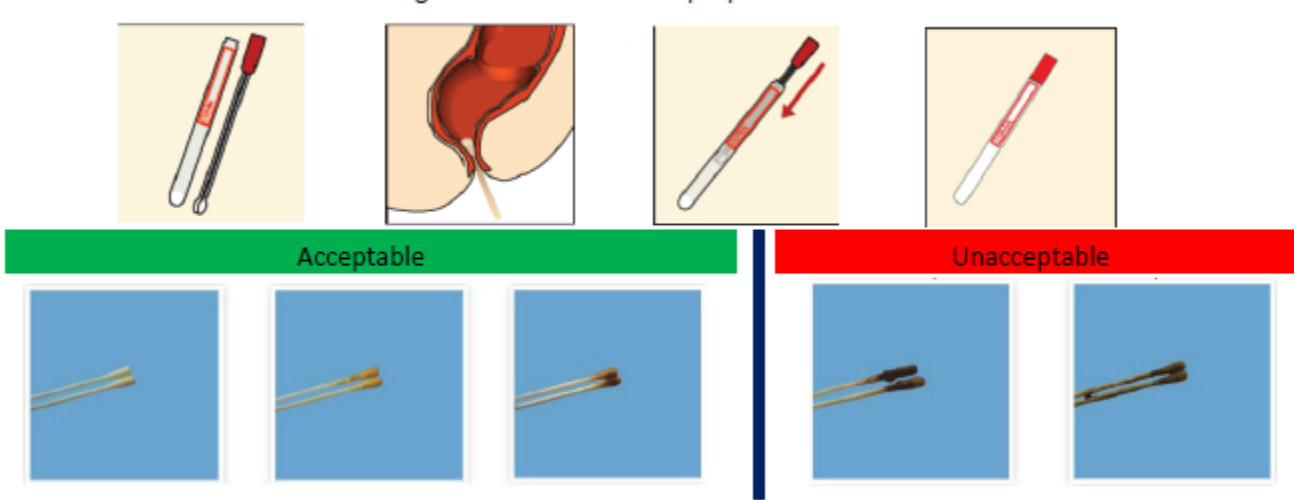

a. Please reference the diagrams below to ensure proper collection.

Note that gross contamination of the swab with stool is not desired and may result in a failed test.

- 5. Return the swab to the tube. Replace cap on the tube and secure tightly.
- 6. Write patient information on the tube label or apply patient identification label.
	- a. Specimen must be labeled with at least two unique patient identifiers (e.g. full name, date of birth).
	- b. The patient identifiers must be exactly the same on the Test Request Form.
- 7. Hold samples at refrigerated temperatures (2-8°C) pending transport.
- 8. Complete the required fields on the OSPHL General Microbiology Test Request Form.
	- a. Copies are provided with test swabs or available online at [www.bitly.com/phl-forms.](http://www.bitly.com/phl-forms)
	- b. In the "Miscellaneous Testing" section of the form, check the "Other specify" box, then write in "CPO Screening"

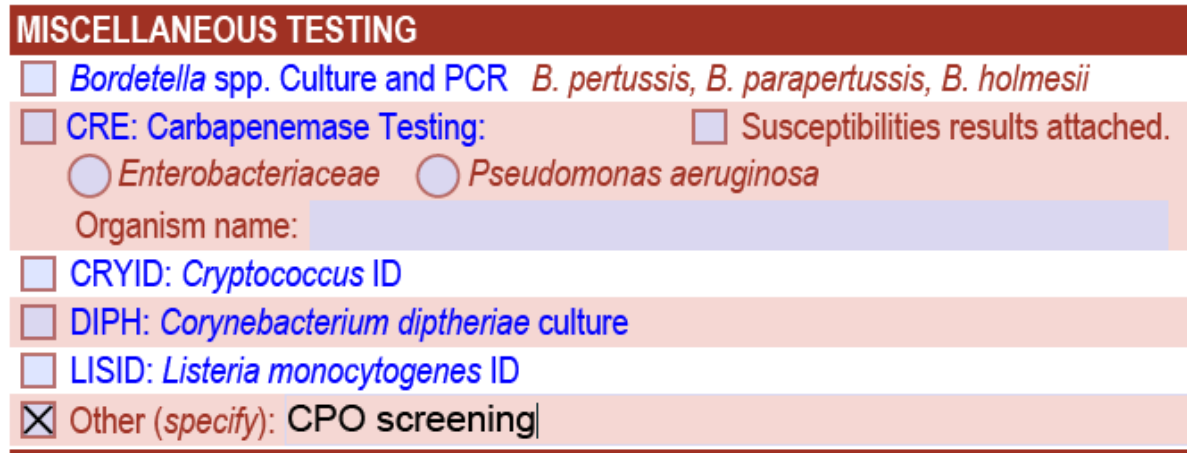

- 9. Send the sample to the laboratory using the OSPHL courier.
	- a. Package the specimens with fully frozen ice packs to transport at refrigerated temperature.

Questions about specimen collection? Call the OSPHL at 971-673-1111 and ask for an MDRO Epidemiologist.